## Об использовании компьютерных моделей при изучении автоволновых процессов

Майер Р.В.

*Аннотация* — **В статье обсуждаются различные компьютерные модели активных сред и возникающих в них автоволновых процессов, которые могут быть использованы для обучения студентов физикоматематических специальностей основам компьютерного моделирования. Автоволнами называются самоподдерживающиеся волны в средах с распределенными источниками энергии, сохраняющие неизменными свои скорость, амплитуду и форму импульса. Автоволны возникают в активных средах, элементы которых могут находиться в состоянии покоя, возбужденном состоянии и состоянии рефрактерности. Проанализированы 8 задач, связанные с созданием дискретных и непрерывных моделей одномерных и двумерных активных сред, которые позволяют исследовать распространение автоволн, их дифракцию, аннигиляцию, синхронизацию колебаний элементов среды, образование однорукавных и двухрукавных ревербераторов, а также изучить зависимость характеристик автоволн от параметров активной среды. При этом используются модель Винера-Розенблюта, метод клеточных автоматов, численные методы решения дифференциальных уравнений. Представлены две программы, написанные на языке Pascal; проанализированы результаты компьютерного моделирования. Применение рассмотренных моделей позволяет изучить метод клеточных автоматов, численные методы решения системы дифференциальных уравнений, способствует формированию навыков программирования, установлению межпредметных связей, повышению интереса к информационным технологиям.**

*Ключевые слова* **— автоволны, активные среды, компьютерное моделирование, программирование, методика преподавания, решение задач.**

#### I. ВВЕДЕНИЕ

Для активизации учебной деятельности студентов физико-математических специальностей на занятиях по компьютерному моделированию следует решать профессионально ориентированные задачи, требующие анализа различных физических систем. К ним относятся задачи, связанные с моделированием активных сред и возникающих в них автоволновых процессов. Автоволнами называются самоподдерживающиеся волны в средах с распределенными источниками энергии, сохраняющие неизменными свои скорость, амплитуду и форму импульса [1]. Как известно, автоволны возникают в активных средах, элементы

Статья получена 4 июня 2018 г.

которых могут находиться в состоянии покоя, возбужденном состоянии и состоянии рефрактерности. При отсутствии внешнего воздействия элемент активной среды находится в состоянии покоя. В результате воздействия он переходит в возбужденное состояние, приобретая способность возбуждать соседние элементы. Через некоторое время после возбуждения элемент самостоятельно переключается в состояние рефрактерности, находясь в котором он не может быть возбужден. Затем элемент сам возвращается в исходное состояние покоя, снова приобретая способность переходить в возбужденное состояние. Примерами автоволн являются распространение фронта огня по полю, импульса напряжения по нервному волокну, образование упорядоченных структур в реакции Белоусова-Жаботинского и т.д.

Цель статьи состоит в обсуждении различных компьютерных моделей автоволн и возможностей их использования для обучения студентов физикоматематических специальностей. Методологической основой работы является идеи В.Д. Боева, Р.П. Сыпченко [2], Л.А. Булавина, Н.В. Выгорницкого, Н.И. Лебовки [3], Х. Гулда, Я. Тобочника [4], Г.Н. Дульнева, В. Г. Парфенова, А.В. Сигалова [5], С. Кунина [6], С.В. Поршнева [7], N.J. Giordano [8], M.M. Woolfson, G.J. Pert [9] (компьютерное моделирование физических явлений); Н.Н. Калиткина [10], В.И. Ращикова, А.С. Рошаль [11], P.E. Phillipson, P. Schuster [12] (численные методы); В.А. Васильева, Ю.М. Романовских, В.Г. Яхно [13], Ю.Е. Елькина [1], А.М. Жаботинского [14], В.В. Осипова [15] (автоволновые процессы); С.Я. Берковича [16], Т. Тоффоли, Н. Марголуса [17] (клеточные автоматы). Используется модель Винер-Розенблюта, метод клеточных автоматов и метод конечных разностей Эйлера. Для моделирования различных физических явлений на занятиях по компьютерному моделированию часто применяют Delphi, Lazarus, ABC Pascal, Free Pascal и т.д. В статье приводятся программы, написанные в среде Free Pascal, потому что они просты и могут быть быстро набраны студентами в начале занятия [18, 19]. После отладки программы студенты могут решать разнообразные задачи, моделируя автоволновые процессы при различных параметрах среды и начальном распределении возбужденных элементов, различном расположении препятствий, пейсмекеров и т.д.

#### II. ДИСКРЕТНАЯ МОДЕЛЬ АКТИВНОЙ СРЕДЫ

Рассмотрим несколько задач, в которых для моделирования автоволновых процессов используется

Майер Роберт Валерьевич, доктор педагогических наук, профессор кафедры физики Глазовского государственного педагогического института имени В.Г. Короленко, (e-mail: robert\_maier@mail.ru).

метод клеточных автоматов (КА) и модель Винера-Розенблюта [1,18].

*Задача 1. Каждый элемент одномерной активной среды может находиться в s состояниях, характеризующихся фазой <sup>t</sup> iz . Среди них состояние покоя 0, состояния возбуждения 1, 2, r и состояния рефрактерности* (*r* +1), (*r* + 2), *…, s . Используя метод клеточных автоматов, создайте дискретную модель активной среды, изучите распространение и аннигиляцию одномерных автоволн, а также зависимость их скорости и профиля от параметров среды.* Возбужденные элементы выделяют активатор; когда концентрация активатора *<sup>t</sup> Ai* превышает пороговое значение *Aкр* ближайшие элементы переходят из состояния покоя 0 в возбужденное состояние 1. На следующем шаге элемент автоматически переключается в состояние 2, после этого – в состояние 3 и т. д., оставаясь при этом возбужденным. Достигнув состояния *r* , элемент переходит в состояние рефрактерности. Через *s* ( *s* > *r* ) шагов после возбуждения элемент возвращается в состояние покоя. Правила переключения задаются так:  $\int$ 

$$
z_i^{t+1} = \begin{cases} z_i^t + 1, & e\text{ in } 0 < z_i^t < s, \\ 0, & e\text{ in } z_i^t = s, \\ 0, & e\text{ in } z_i^t = 0, \quad A_i^t < A_{kp}, \\ 1, & e\text{ in } z_i^t = 0, \quad A_i^t > A_{kp}. \end{cases}
$$

За один шаг по времени при наличии *l* соседних элементов в состоянии возбуждения, концентрация активатора в данном узле увеличивается на *l* (*l* = 0, 1, 2). При переходе элемента из последнего состояния *s* в состояние покоя 0 концентрация активатора *<sup>t</sup> Ai* становится равной 0.

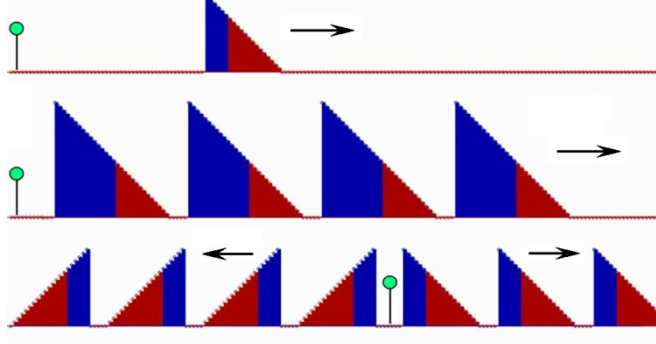

Рис. 1. Автоволны в одномерной среде (метод КА).

Программа, моделирующая автоволновой процесс, содержит цикл по времени, в котором последовательно перебираются все элементы среды, и для каждого элемента определяются *<sup>t</sup>* и  $A_i^t$ . *<sup>t</sup> Ai* На рис. 1 представлены результаты моделирования одиночной автоволны и серии автоволн при *s* = 15, *r* = 8 – 10, *Aкр* = 1 – 2. Положение источника показано круглой меткой.

*Задача 2. Основываясь на решении предыдущей задачи, промоделируйте излучение, распространение, аннигиляцию автоволн в двумерных активных средах.*  Рассмотрим двумерную сетку, в узлах которой находятся клеточные автоматы, переключающиеся из одного состояния в другое в соответствии с моделью Винера–Розенблюта:

$$
z_{i,j}^{t+1} = \begin{cases} z_{i,j}^t + 1, & e\text{ in } 0 < z_{i,j}^t < s, \\ 0, & e\text{ in } z_{i,j}^t = s, \\ 0, & e\text{ in } z_{i,j}^t = 0, \quad A_{i,j}^t < A_{kp}, \\ 1, & e\text{ in } z_{i,j}^t = 0, \quad A_{i,j}^t \ge A_{kp}. \end{cases}
$$

Концентрация активатора в узле (*i*, *j*) на следующем временном шаге увеличивается на величину, равную числу *l* возбужденных соседних элементов:  $A_{i,j}^{t+1} = A_{i,j}^{t} + l$ . Будем учитывать восемь соседних узлов сетки (*i* −1, *j* −1), (*i* −1, *j*), (*i* −1, *j* +1), (*i*, *j* −1), (*i*, *j* +1), (*i* +1, *j* −1), (*i* +1, *j*), (*i* +1, *j* +1); при этом  $A_{\kappa p} = h = 5$  (программа Пр–1). Чтобы получить серию автоволн, необходимо какой-то элемент среды периодически переводить в возбужденное состояние 1. Для моделирования аннигиляции следует создать две автоволны, распространяющиеся навстречу друг другу. Программа Пр-1.

uses crt, graph; const N=160; M=120; s=10; r=5; Akr=5; var z,zz, $A$ : array  $[0..N+1,0..M+1]$  of integer; i,j,i1,j1,t,Cvet,Gd,Gm: integer; label met; BEGIN Gd:= Detect; InitGraph(Gd, Gm, ''); {For i:=40 to 42 do For j:=40 to 42 do  $z[i,j]:=1;$ } (\*For i:=1 to s do For j:=1{40} to 60 do  $z[i+70,j]:=i;*)$ For i:=1 to s do For j:=1 to M do If  $\frac{\cdot}{\cdot}$  i<M/2 then  $z[i+70,i]:=i$  else  $z[i+70,i]:=s-i$ ; Repeat t:=t+1; {If t mod  $17=1$  then  $z[50,50]$ :=1; If t mod  $26=1$  then  $z[100,80]:=1;$ For i:=1 to N do For j:=1 to M do begin If  $(z[i,j]>0)$  and  $(z[i,j] then  $zz[i,j]:=z[i,j]+1;$$ If  $z[i,j]=s$  then begin  $zz[i,j]:=0; A[i,j]:=0; end;$ If  $z[i, j] \leq 0$  then goto met; For  $i1:=i-1$  to  $i+1$  do For j1:=j-1 to j+1 do begin If  $(z[i1,j1]>0)$  and  $(z[i1,j1]<=r)$ then  $A[i,j]:=A[i,j]+1$ ; If  $A[i,j] \geq Akr$  then  $zz[i,j]:=1$ ; end; met: end; For i:=1 to N do For j:=1 to M do  $z[i,j]:=zz[i,j]$ ; If t mod  $10=1$  then For i:=1 to N do For j:=1 to M do begin If  $z[i,j] > r$  then Cvet:=9 else If  $z[i,j] > 0$  then Cvet:=12 else Cvet:=2; setcolor(Cvet); rectangle(6\*i,6\*j,6\*i+5,6\*j+5); rectangle(6\*i+1,6\*j+1, 6\*i+4, 6\*j+4); rectangle(6\*i+2,6\*j+2,6\*i+3,6\*j+3); end; until KeyPressed; CloseGraph; END.

*Задача 3. Измените компьютерную программу ПР – 1 так, чтобы она моделировала однорукавную и двухрукавную спиральные волны, также называемые ревербераторами, роторами или автоволновыми вихрями.* Однорукавная спиральная автоволна получается из фронта автоволны, оборванного в центре экрана. При этом возникает вращающаяся спираль, кончик которой (обрыв волны возбуждения) как бы поворачивается вокруг самого себя (рис. 2.1). В программу перед циклом по *t* следует добавить оператор: *For*  $i:=1$  *to*  $s$  *do*  $For$   $j:=1$  *to*  $60$  *do*  $y[i+70,j]:=i$ ; Для получения двухрукавной волны (рис. 2.2 и 3.1) начальное распределение элементов среды, находящихся в состоянии отличном от покоя, задается так: *For i:=1 to s do For j:=1 to M do if j<M/2 then y[i+70,j]:=i else y[i+70,j]:=s-i;*.

*Задача 4. Промоделируйте эффект синхронизации, состоящий в том, что при наличии двух или более*  *источников автоволн высокочастотный источник через некоторое время подавляет низкочастотные.* Следует создать два источника (пейсмекера), работающих на разных частотах (рис. 3.2). Через некоторое время высокочастотная автоволна, "вытесняет" низкочастотную автоволну и "заставляет" все элементы среды колебаться с высокой частотой.

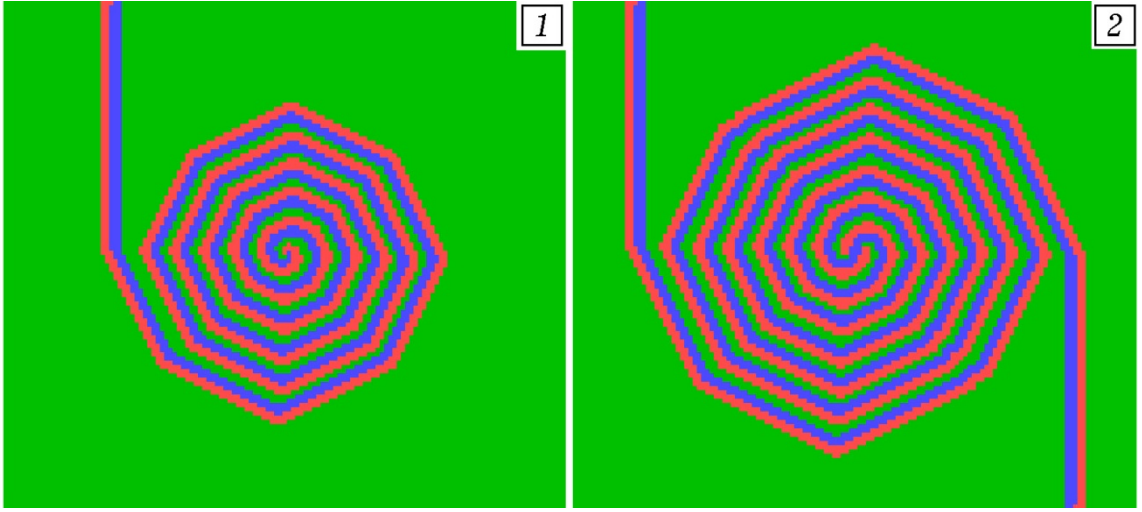

Рис. 2. Однорукавная и двухрукавная спиральные волны в двумерной активной среде.

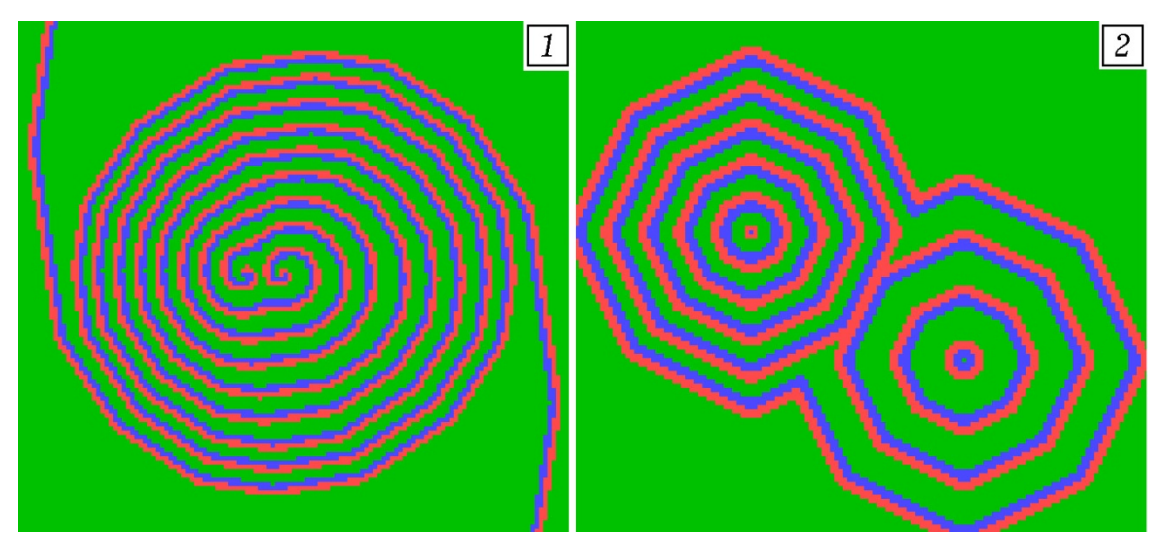

Рис. 3. Двухрукавная спиральная волна. Высокочастотный пейсмекер подавляет низкочастотный.

### III. НЕПРЕРЫВНАЯ МОДЕЛЬ АКТИВНОЙ СРЕДЫ

Рассмотренная выше модель автоволновых процессов, основанная на использовании метода клеточных автоматов, не совсем корректна из-за своей дискретности. Правильный подход требует решения диффуравнений с частными производными типа реакция–диффузия. Проанализируем несколько задач.

*Задача 5. Создайте непрерывную двухкомпонентную модель одномерной автоволны, возникающей при поджигании полоски земли, на которой быстро растет трава. Промоделируйте аннигиляцию автоволн.*  Простейшая модель, описывающая автоволновой процесс, выражается системой уравнений:

$$
\frac{\partial T}{\partial \tau} = 5 \frac{\partial^2 T}{\partial x^2} + P(T, G), \quad \frac{\partial G}{\partial \tau} = \nu,
$$
  
\n
$$
g = \begin{cases} 1, & e\text{ or } T > 8 \text{ u } G > 0, \\ 0, & e \text{ mponuenou} \text{ or } T \text{ y } u \text{ a}, \end{cases}
$$
  
\n
$$
P = \begin{cases} 2, & e\text{ or } u \text{ } g = 1, \\ 0, & e\text{ or } u \text{ } g = 0 \text{ u } T = 0, \\ -0,1, & e\text{ or } u \text{ } g = 0 \text{ u } T > 0; \end{cases}
$$
  
\n
$$
\nu = \begin{cases} -0,08, & e\text{ or } u \text{ } g = 1, \\ 0, & e\text{ or } u \text{ } g = 0 \text{ u } T \ge 0,5, \\ 0,02, & e\text{ or } u \text{ } g = 0 \text{ u } T < 0,5. \end{cases}
$$

Температура *T* (активатор) изменяется от 0 до 10, концентрация травы *G* (энергоноситель) – от 0 до 5. Если элемент возбужден (трава горит), то *g* = 1, и выделяется тепло со скоростью *P* = 2, количество травы уменьшается  $(\nu = -0.08)$ . Если элемент не возбужден  $(g = 0)$ , то за счет теплообмена с внешней средой, он теряет тепло ( *P* = –0,1). Если при этом температура среды понизилась ниже 0,5, то трава растет, ее концентрация повышается со скоростью  $v = 0.02$ . Если "поджечь" крайний левый элемент среды, то возникнет автоволна, движущаяся вправо (рис. 4). Чтобы промоделировать аннигиляцию, необходимо "запустить" два автоволны навстречу друг другу.

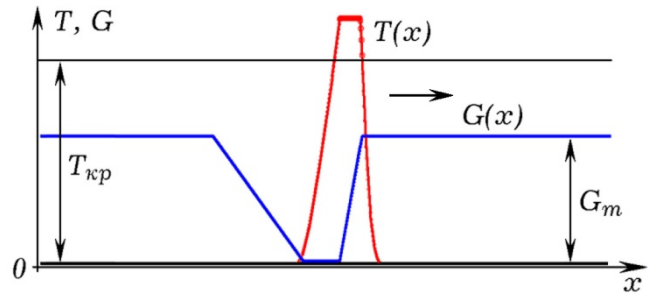

Рис. 4. Распространение одномерной волны.

*Задача 6. Создайте непрерывную двухкомпонентную модель одномерной автоволны, учитывающую диффузию активатора и ингибитора.* Когда происходит химическая реакция выделяется ингибитор – вещество, замедляющее ее протекание. В рассматриваемых случаях уменьшение концентрации травы может быть связано с ростом концентрации ингибитора: *U*(*x*) = 5 − *G*(*x*). Трава растет, ее концентрация (или линейная плотность) *G* увеличивается от 0 до  $G_m = 5$ , а концентрация ингибитора уменьшается от *Um* = 5 до 0. В жидких активных средах происходит диффузия активатора и ингибитора. Поэтому уравнения, моделирующие автоволновой процесс, имеют вид:

$$
\frac{\partial T}{\partial \tau} = 2 \frac{\partial^2 T}{\partial x^2} + P(T, U), \qquad 0 \le T \le 9,
$$
  

$$
\frac{\partial U}{\partial \tau} = 3 \frac{\partial^2 U}{\partial x^2} + 0, 1g - rU, \qquad 0 \le U \le 5,
$$
  

$$
g = \begin{cases} 1, & e \in \mathbb{R} \\ 0, & e \text{ nonnonon} \end{cases} \quad \text{or} \quad U < 4, 5,
$$
  

$$
P = \begin{cases} 3, & e \in \mathbb{R} \\ 0, & e \in \mathbb{R} \end{cases} \quad \text{or} \quad Q = 0, \quad T = 0,
$$
  

$$
P = \begin{cases} 5 \cdot 10^{-5}, & e \in \mathbb{R} \\ 0, & e \text{ nonnonon} \end{cases} \quad \text{or} \quad T < 1,
$$
  

$$
T(x), \qquad G, U
$$

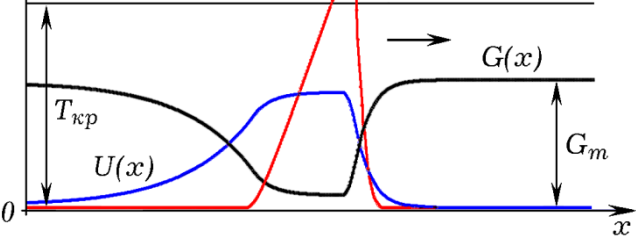

 $\overline{7}$ 

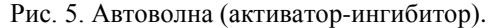

Если данный элемент возбужден (трава сгорает), то  $g = 1$ , выделяется тепло (мощность  $P > 0$ ), концентрация ингибитора *U* повышается со скоростью  $u = 0,1$ . Когда трава почти полностью сгорела, начинается охлаждение  $(U \ge U_{\kappa p} = 4.5; P < 0)$ . Если температура элемента ниже порогового значения  $(T < T<sub>n</sub> = 1)$ , и концентрация травы меньше максимального значения (то есть  $U > 0$ ), то трава начинает расти, происходит уменьшение *U* со скоростью  $r = 5 \cdot 10^{-5}$ .

*Задача 7. По одномерной среде распространяется фронт огня; трава, сгорая, выделяет дым, который уменьшает скорость горения. При понижении температуры ниже порогового значения T<sup>п</sup> трава начинает быстро расти. Создайте трехкомпонентную модель автоволны, промоделируйте автоволновой процесс при различных параметрах среды.* 

Математическая модель выглядит так:

$$
\frac{\partial T}{\partial \tau} = 10 \frac{\partial^2 T}{\partial x^2} + \frac{P(T, U)}{1 + U}, \quad 0 \le T \le 9;
$$
  

$$
\frac{\partial G}{\partial \tau} = K_G \frac{\partial^2 G}{\partial x^2} + r(5 - G) - \frac{g}{1 + U}, \quad 0 \le U \le 5;
$$
  

$$
\frac{\partial U}{\partial \tau} = 5 \frac{\partial^2 U}{\partial x^2} + g - 0,02U, \quad 0 \le U \le 10;
$$
  

$$
g = \begin{cases} 1, & e\text{ in } T > 8, G > 0, 1, U < 3, \\ 0, & e \text{ nonnonenom} \text{ only} \text{ are.} \end{cases}
$$

Зависимости *P* и *r* от *T* и *U* задаются аналогично. Здесь *G* и *U* – концентрация энергоносителя и ингибитора. Если энергоноситель не диффундирует, то  $K_G = 0$ . Если автоволновой процесс происходит в жидкой или газообразной среде, то следует учесть диффузию энергоносителя и ингибитора, уравнения должны содержать диффузионные члены ( *KG* = 5 ). Из рис. 6 видно, как во время горения растет концентрация дыма *U* , а концентрация травы *G* уменьшается. Когда горение прекращается, среда охлаждается, трава начинает расти.

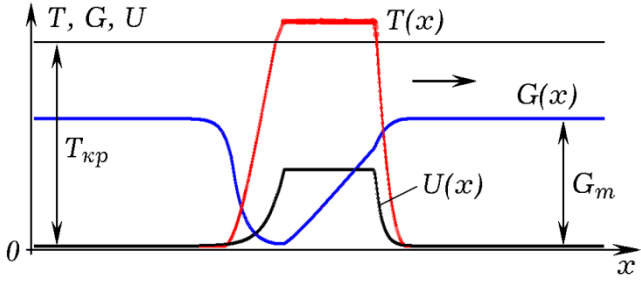

Рис. 6. Трехкомпонентная модель автоволны.

*Задача 8. Создайте непрерывную модель двумерной активной среды. Промоделируйте образование и распространение серии автоволн, однорукавной и двухрукавной волн, огибание автоволной препятствия.*  Математическая модель двумерной автоволны:

$$
\frac{\partial T}{\partial \tau} = 0,8 \cdot \left( \frac{\partial^2 T}{\partial x^2} + \frac{\partial^2 T}{\partial y^2} \right) + P(T, G), \quad \frac{\partial G}{\partial \tau} = \nu,
$$
  
\n
$$
g = \begin{cases} 1, & e\text{ in } T > 5 \text{ u } G > 2, \\ 0, & e \text{ in } T \le 5 \text{ u } G > 2, \end{cases} \quad 0 \le T \le 10,
$$
  
\n
$$
P = \begin{cases} 2, & e\text{ in } g = 1, \\ -0,25, & e\text{ in } g = 0 \text{ u } T > 0; \end{cases}
$$
  
\n
$$
\nu = \begin{cases} -0, & e\text{ in } g = 1, \\ 0, & e\text{ in } g = 0 \text{ u } T \ge 1, \\ 0,02, & e\text{ in } g = 0 \text{ u } G < 6 \text{ u } T < 1. \end{cases}
$$

Количество энергоносителя *G* изменяется в интервале от 0 до 6. Используется программа ПР–2, результаты моделирования представлены на рис. 7, 8 и 9. Из рис. 7 видно, как спиральная однорукавная автоволна огибает препятствие (группу неспособных гореть и плохо проводящих тепло элементов) и продолжает распространяться дальше.

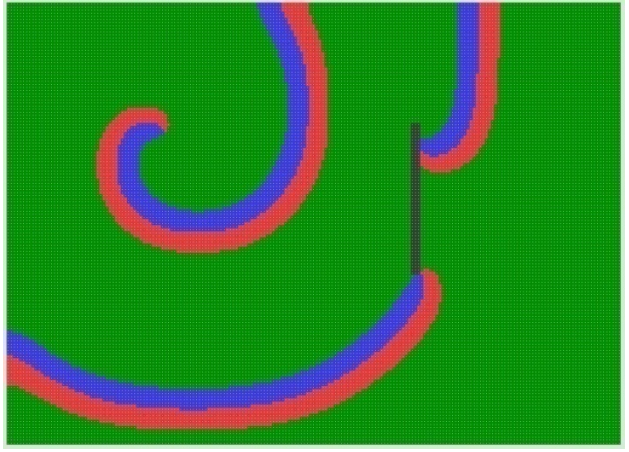

Рис. 7. Однорукавная автоволна и препятствие.

Программа Пр-2.

 ${SN+}$  uses crt, graph; const N=200; M=145; Tkr=5; Gm=6; h=1; dt=0.05; var time,i,j,DV,MV: integer; a,P,v: single; gor: word; T,G: array[1..N,1..M] of single;

Procedure Raschet; begin P:=0; v:=0;

If  $(T[i,j] > Tkr)$ and $(G[i,j] > 0)$  then gor:=1 else gor:=0; {trava sgoraet} If gor=1 then begin P:=2; v:=-0.2; end; If  $(gor=0)$ and $(T[i,j]>0)$  then P:=-0.25; If  $(gor=0)$ and  $(G[i,j] < Gm)$ and $(T[i,j] < 0.2$ \*tkr) then v:=0.6; {trava rastet} If  $(i=134)$ and $(i>40)$ and $(i<90)$  then a:=0 else a:=0.8;  $T[i,j]:=T[i,j]+a*(T[i+1,j]+T[i-1,j]+T[i,j+1]-4*T[i,j]+T[i,$  $j-1$ ])\*dt /(h\*h)+P\*dt; G[i,j]:=G[i,j]+V\*dt; If  $t[i,j] > 2*Tkr$  then  $T[i,j]:=2*Tkr$ ; end; BEGIN DV:=Detect; InitGraph(DV,MV,''); For i:=1 to N do For j:=1 to M do begin  $G[i,j]:=Gm;$ T[i,j]:=0; {If sqr(i-50)+sqr(j-60)<100 then  $T[i,j]:= 12;$ } {odinochnaya volna} If  $(i>55)$  and  $(i<60)$  and  $(i<70)$ then  $T[i,j]:=12$ ; {odnorukavnaya volna} If  $(i>50)$  and  $(i<56)$  and  $(i<70)$  then begin G[i,j]:=0;  $T[i,j]:=0.7*Tkr$ ; end; end; Repeat inc(time); {peismaker}{For i:=70 to 73 do For j:=60 to 63 do If (sin(time/180)>0.2) then  $T[i,j]$ := 12 else  $T[i,j]:=0;$  For i:=1 to N do For j:=1 to M do begin  $G[1,j]:=G[2,j]; G[N,j]:=G[N-1,j]; G[i,1]:=G[i,2];$  $G[i,M]:=G[i,M-1];$   $T[1,j]:=T[2,j];$   $T[N,j]:=T[N-1,j];$  $T[i,1]:=T[i,2];$   $T[i,M]:=T[i,M-1];$  end; For i:=2 to N-1 do For j:=2 to M-1 do Raschet; For i:=N-1 downto 2 do For j:=M-1 downto 2 do Raschet; If time mod 200=1 then begin cleardevice; For i:=2 to N do For i:=2 to M-1 do begin setcolor(9); If  $G[i,j] > 0$  then setcolor(2); If  $(T[i,j] > Tkr)$  and  $(G[i,j] > 0)$ then setcolor(12); If G[i,j]<0 then setcolor(9); If (i>132) and(i<136)and(j>40)and(j<90)then setcolor(8); rectangle( $i*5, j*5, i*5+4, j*5+4$ ); rectangle( $i*5+1, j*5+1$ , i\*5+3,j\*5+3); end; end; until KeyPressed; CloseGraph; END.

Чтобы получить двухрукавную волну (рис. 8), необходимо задать начальные условия так: If (i>55)and(i<65)and(j<50) then  $t[i,j]:=20*(i-55)$ ; If  $(i>50)$  and  $(i<56)$  and  $(j<50)$  then begin u[i,j]:= round $(0.3*ukr)$ ; t[i,j]:=0.99\*tkr; end; If (i>55)and(i<65)and(j>50) then t[i,j]:=20\*(65-i); If  $(i>64)$ and $(i<75)$ and $(j>50)$  then begin u[i,j]:=

round $(0.3*ukr)$ ; t[i,j]:=0.99\*tkr; end;

Для получения круговой волны (рис. 9), элементы внутри небольшого круга переводят в возбужденное состояние ("поджигают"), задавая начальную температуру выше  $T_{\kappa p} = 5$ . Можно промоделировать и другие явления, например, распространение импульса возбуждения вдоль одномерной замкнутой активной среды и т.д.

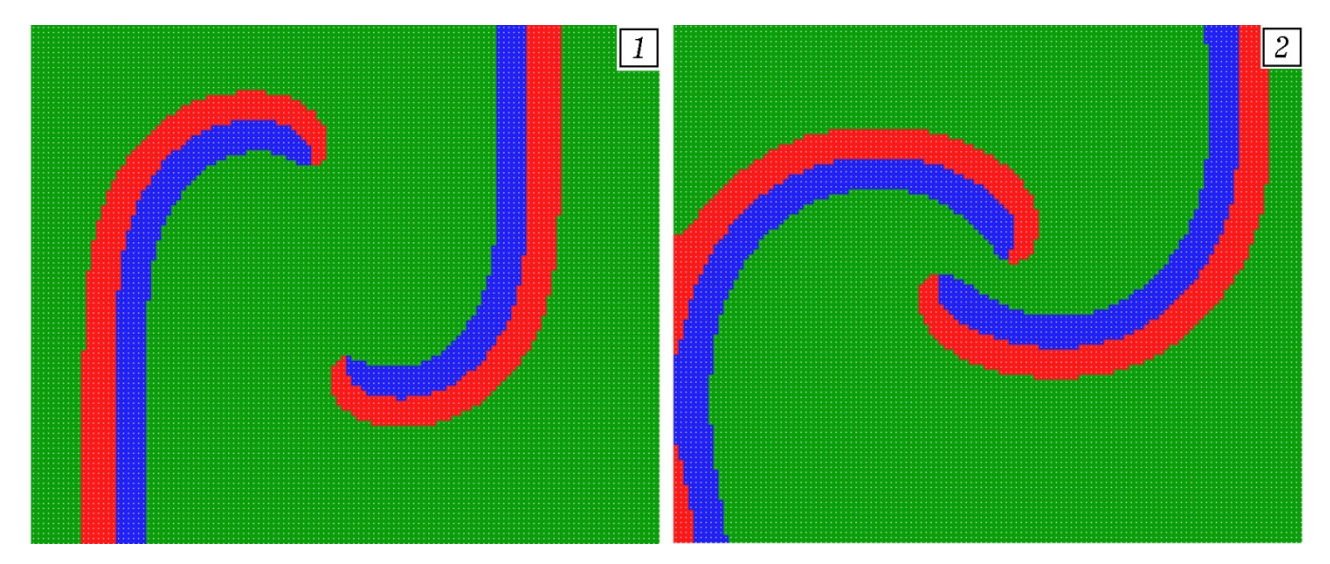

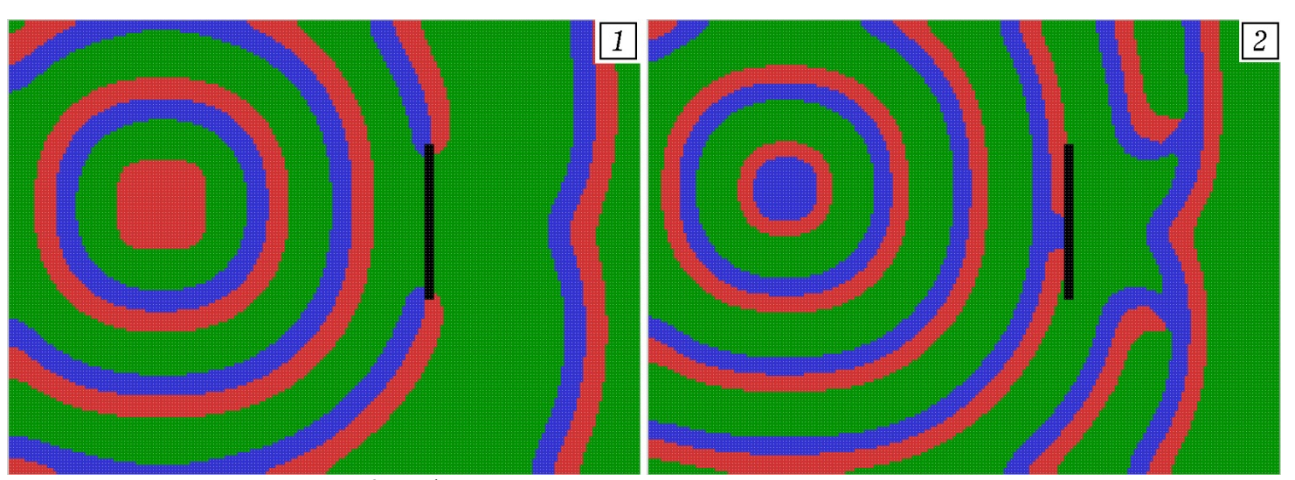

Рис. 8. Двурукавная спиральная волна.

Рис. 9. Дифракция автоволн в двумерной активной среде.

### IV. ЗАКЛЮЧЕНИЕ

В статье рассмотрены различные (дискретные и непрерывные) компьютерные модели активных сред и возникающих в них автоволновых процессов, которые могут быть использованы для обучения студентов физико-математических специальностей основам компьютерного моделирования [4, 9]. Показано, что сравнительно небольшая компьютерная программа позволяет исследовать возбуждение, распространение одиночной автоволны и серии автоволн в одномерной и двумерной средах, образование однорукавной и двухрукавной волн, дифракцию, и аннигиляцию автоволн, синхронизацию колебаний элементов среды, установить условия возбуждения автоволн и зависимость их характеристик от параметров среды. Все это увеличивает разнообразие учебных задач, которые могут быть решены студентами вузов, создает предпосылки для их творческого развития. Использование рассмотренных моделей позволяет изучить метод клеточных автоматов, численные методы решения системы дифференциальных уравнений, способствует формированию навыков программирования, установлению межпредметных связей, повышению интереса к информационным технологиям.

#### БИБЛИОГРАФИЯ

- [1] Елькин Ю.Е. Автоволновые процессы // Математическая биология и биоинформатика. 2006. Том 1. №1. – С. 27-40.
- [2] Боев В. Д., Сыпченко Р. П. Компьютерное моделирование. ИНТУ – ИТ.РУ, 2010. – 349 с.
- [3] Булавин Л. А., Выгорницкий Н. В., Лебовка Н. И. Компьютерное моделирование физических систем. Долгопрудный: Издательский Дом "Интеллект", 2011. – 352 c.
- [4] Гулд Х., Тобочник Я. Компьютерное моделирование в физике. В 2 ч. Ч. 2. М.: Мир, 1990. – 400 с.
- [5] Дульнев Г. Н., Парфенов В. Г., Сигалов А. В. Применение ЭВМ для решения задач теплообмена: учеб. пособие для теплофизич. и тепло-энергетич. спец. вузов. М.: Высш. шк., 1990. – 207 с.
- [6] Кунин С. Вычислительная физика. М.: Мир, 1992. 518 с.
- [7] Поршнев С. В. Компьютерное моделирование физических процессов в пакете MATLAB. М.: Горячая линия – Телеком,  $2003 - 592$  c.
- [8] Giordano N. J. Computational Physics. New Jersey: Prentice Hall, 1997. – 419 p.
- [9] Woolfson M. M., Pert G. J. An Introduction to Computer Simulation. – Oxford University Press, 1999. – 311 p.
- [10] Калиткин Н. Н. Численные методы. БХВ-Петербург, 2011. 592 с.
- [11] Ращиков В. И., Рошаль А. С. Численные методы решения физических задач: учеб. пособие. СПб.: Издательство "Лань",  $2005. - 208$  c.
- [12] Phillipson P. E., Schuster P. Modeling by Nonlinear Differential Equations: Dissipative and Conservative Processes. – World Scientific Publishing, 2009. – 225 p.
- [13] Васильев В.А., Романовских Ю.М., Яхно В.Г. Автоволновые процессы. – М.: Наука. Гл. ред. физ-мат. лит., 1987. – С. 240.
- [14] Жаботинский А.М. Концентрационные колебания. М.: Наука, 1974. – С. 178.
- [15] Осипов В.В. Простейшие автоволны // Соросовский образовательный журнал. 1999. № 7. – С. 115-121.
- [16] Беркович С.Я. Клеточные автоматы как модель реальности: Поиски новых представлений физических и информационных процессов. - М.: Изд-во МГУ, 1993. – 112 с.
- [17] Тоффоли Т., Марголус Н. Машины клеточных автоматов. М.: Мир, 1991. – 280 с.
- [18] Майер Р.В. Компьютерное моделирование автоволновых процессов. – Потенциал. – 2009. – № 7. – C. 34 – 41.
- [19] Майер Р.В. Об использовании метода комплексных амплитуд для расчета дифракционных картин на компьютере // Дистанционное и виртуальное обучение. – 2015. № 7. – С. 13 – 21.

# **On the use of the computer models at study of autowave processes**

### **Mayer R.V.**

**Abstract** – The article discusses various computer models of active media and autowave processes that arise in them, which can be used to teach students of physical and mathematical specialties the basics of computer modeling. Autowaves are self-sustaining waves in media with distributed sources of energy, they keep constant their speed, amplitude and shape. Waves occur in active media, elements of which may be in the rest state, excited state, and the state of refractoriness. Eight tasks associated with the creation of discrete and continuous models of the one-dimensional and two-dimensional active media are analyzed. These models allow to simulate the propagation of autowaves, their diffraction, annihilation, synchronization, formation of one-arm and two-arm autowaves, and to study the dependence of the autowave characteristics on the parameters of the active medium. We use the Wiener-Rosenbluth model, the cellular automata method, and numerical methods for differential equations solving. Two programs written in the Pascal language are presented; the results of computer modeling are discussed. The application of the considered models makes it possible to study the method of cellular automata, numerical methods for solving a system of differential equations, helps to formation of the programming skills, establishes the interdisciplinary connections, and increases interest in information technology.

**Keywords** – autowave, active environments, computer modeling, programming, teaching technique, task solution.